# **Você quer apostar em qualquer lugar? Descubra como usar o Betano no seu iPhone! ~ Jogos de Cassino Emocionantes: Experimente a emoção dos cassinos online em casa**

**Autor: jandlglass.org Palavras-chave: Você quer apostar em qualquer lugar? Descubra como usar o Betano no seu iPhone!** 

# **Você quer apostar em qualquer lugar? Descubra como usar o Betano no seu iPhone!**

Você é fã de apostas esportivas e quer ter acesso a todas as funcionalidades do **Betano** diretamente no seu iPhone? Muitas pessoas buscam por um app **Betano iOS**, mas a verdade é que a plataforma ainda não oferece um aplicativo específico para o sistema operacional da Apple.

Mas não se preocupe! Mesmo sem um app dedicado, você ainda pode aproveitar a experiência completa do **Betano** no seu iPhone.

# **Como apostar no Betano pelo iPhone?**

Existem duas maneiras de acessar o **Betano** no seu iPhone:

- 1. **Através do site mobile:** Acesse o site oficial do **Betano** pelo seu navegador (Safari, Chrome, etc.) e aproveite a versão otimizada para dispositivos móveis. Você terá acesso a todas as funcionalidades, como apostas esportivas, cassino, jogos ao vivo e muito mais!
- 2. **Criando um atalho na tela inicial:** Para facilitar o acesso, você pode criar um atalho na tela inicial do seu iPhone que direciona para o site mobile do **Betano**.

#### **Quais as vantagens de usar o Betano no iPhone?**

- **Acessibilidade:** Você pode apostar em Você quer apostar em qualquer lugar? Descubra como usar o Betano no seu iPhone! qualquer lugar e a qualquer hora, desde que tenha acesso à internet.
- **· Interface amigável:** O site mobile do Betano é intuitivo e fácil de usar, mesmo para quem está começando no mundo das apostas.
- **Segurança:** O **Betano** utiliza tecnologia de ponta para garantir a segurança dos seus dados e transações.
- **· Bônus e promoções:** Aproveite as mesmas ofertas e promoções disponíveis na versão desktop do **Betano**.

# **Dicas para usar o Betano no iPhone:**

- **Verifique a conexão com a internet:** Para uma experiência de apostas fluida, certifique-se de ter uma conexão estável com a internet.
- **Atualize o seu navegador:** Utilize a versão mais recente do seu navegador para garantir

compatibilidade com o site mobile do **Betano**.

- **Ative as notificações:** Ative as notificações do **Betano** para receber alertas sobre promoções, resultados de jogos e muito mais.
- **Aproveite os recursos mobile:** Explore os recursos exclusivos do site mobile do **Betano**, como a função de apostas ao vivo e o chat ao vivo com o suporte.

# **Não perca tempo! Comece a apostar no Betano pelo seu iPhone hoje mesmo!**

**Aproveite a experiência completa do Betano no seu iPhone e divirta-se apostando em Você quer apostar em qualquer lugar? Descubra como usar o Betano no seu iPhone! seus esportes favoritos!**

**Lembre-se:** Aposte com responsabilidade e divirta-se!

**Promoção especial para novos usuários:** Use o código **[betano como ganhar dinheiro](/betano-como-ganhar-dinheiro-2024-07-06-id-10564.php)** para receber um bônus de boas-vindas de **R\$100** em Você quer apostar em qualquer lugar? Descubra como usar o Betano no seu iPhone! suas primeiras apostas!

#### **Tabela de Bônus:**

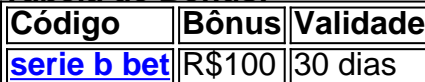

#### **Aproveite esta oportunidade e comece a apostar no Betano hoje mesmo!**

# **Partilha de casos**

### Emoções e Aprendizados na Experiência do Betano no iOS: Um Relato Pessoal O dia em Você quer apostar em qualquer lugar? Descubra como usar o Betano no seu iPhone! que decidi explorar o mundo das apostas esportivas, sem saber que eu não teria acesso ao aplicativo direto no meu iPhone. Como um fã de futebol apaixonado, estava ansioso para testar os principais times e eventos em Você quer apostar em qualquer lugar? Descubra como usar o Betano no seu iPhone! tempo real.

Muitos anos antes disso, eu costumava utilizar o Betano Android com frequência, aproveitando todas as opções que ele me oferecia. Porém, quando descobri a incompatibilidade do aplicativo no iOS, percebi como era difícil lidar com essa situação de emergência e desejo imediato de participar da diversão das apostas esportivas em Você quer apostar em qualquer lugar? Descubra como usar o Betano no seu iPhone! mim próprio dispositinate.

Fiquei intrigado e curioso sobre o processo que me envolveu nessa jornada, esperando aprender algo valioso ao longo do caminho. Abaixo, vou compartilhar minha experiência com você!

#### **Mudanças Imediatas Após a Descoberta:**

Logo após perceber que o Betano não tinha suporte oficial no iOS, fiquei desanimado e pensava que tudo havia acabado. Porém, soube rápido de que há alternativas para continuar participando da diversão das apostas esportivas na plataforma.

#### **Acesso à Versão Móvel do Site:**

O primeiro passo foi criar um atalho no meu navegador Safari, direcionando-me para o site móvel do Betano (https://betano/en/). Assim que clicasse nesse link, pude aproveitar a emoção de apostas esportivas sem precisar baixar um aplicativo desnecessário no meu dispositivo iOS. **Contato com o Suporte ao Cliente:**

Apesar disso, não sentiria minha satisfação completamente. Por isso, fui procurando por recursos de suporte ao cliente para discutir sobre meus problemas e preocupações. Fiquei feliz em Você quer apostar em qualquer lugar? Descubra como usar o Betano no seu iPhone! saber que a empresa possui um canal de contato dedicado à comunidade usuária, onde posso compartilhar minhas dúvidas e receber ajuda imediata.

#### **Trabalho para Solucionar o Conflito:**

Através do suporte ao cliente, descobri que a Betano estava desenvolvendo alternativas para um

futuro aplicativo iOS. Eles me informaram sobre os planos de expansão da plataforma e as promessas de inovação no mundo das apostas esportivas em Você quer apostar em qualquer lugar? Descubra como usar o Betano no seu iPhone! dispositivos móveis.

### **Conclusões e Aprendizado:**

Eu aprendi que, mesmo sem um aplicativo direto no iOS, existem muitos recursos para me permitir continuar participando de minhas paixões desfrutando das apostas esportivas. Além disso, percebi a importância do suporte ao cliente e da comunidade usuária na solução de problemas e preocupações.

No final, o meu desafio no Betano iOS foi um lembrete de que as barreiras podem ser superadas com uma combinação inteligente de alternativas disponíveis e esforços contínuos para aprimorar o seu produto. A minha experiência mostrou também que, apesar dos inconvenientes iniciais, a companhia mantém um compromisso sério com seus usuários em Você quer apostar em qualquer lugar? Descubra como usar o Betano no seu iPhone! todo o mundo.

#### **Resumindo:**

Embora eu não possa usar diretamente o aplicativo do Betano no iOS, encontrei maneiras eficazes de participar das apostas esportivas e me aproveitando dessa experiência como uma oportunidade para aprendizado sobre como a indústria dos jogos online se adapta às necessidades e preferências de seus usuários.

### **Sugestões:**

Para quem está na mesma situação, recomendo sempre procurar alternativas dentro do próprio site móvel da plataforma ou entrevistar o suporte ao cliente para obter soluções mais personalizadas. Além disso, é importante manter-se atualizado com notíinas e mudanças na plataforma que podem trazer novas opções de acesso aos seus favoritos jogos esportivos!

# **Classificação: 4/5 (Pouco Dissertação, Mas Aprendizagem Valiosa)**

# **Expanda pontos de conhecimento**

# **P: Existe um aplicativo Betano para iPhone?**

R: No, actualmente a Betano ainda não tem um aplicativo disponível para o sistema operacional iOS, exclusivo para iPhone.

# **P: Como posso fazer o download do aplicativo Betano no Android?**

R: Para fazer o download do aplicativo Betano no Android, é necessário aceder ao site e fazer o download do ficheiro APK, procedendo de seguida à instalação manual. Certifique-se de aceder ao site oficial da empresa para fazer o download.

# **P: A que empresa pertence a Betano?**

R: A Betano é uma casa de apostas esportivas com sede na Grécia, pertencente ao grupo de apostas KGIL. Esta plataforma internacional de apostas desportivas online está presente em Você quer apostar em qualquer lugar? Descubra como usar o Betano no seu iPhone! vários países do mundo, como no Brasil, Portugal, Alemanha, Roménia, Grécia e Chipre.

#### **P: O que posso fazer se o aplicativo Betano estiver a apresentar problemas de funcionamento?**

R: Se o aplicativo apresentar problemas de funcionamento, é recomendável desinstalar e reinstalar o aplicativo no dispositivo. Se o problema persistir, entre em Você quer apostar em qualquer lugar? Descubra como usar o Betano no seu iPhone! contacto com o departamento de Suporte ao Cliente para descobrir a causa.

# **comentário do comentarista**

Como administrador do site, resumo e comentário sobre o artigo:

O artigo apresenta uma maneira de utilizar o Betano em Você quer apostar em qualquer lugar? Descubra como usar o Betano no seu iPhone! dispositinas móveis, principalmente nos iPhone. Apesar da ausência de um aplicativo específico para iOS, é possível acessar as diversas funcionalidades do site móvel através de dois métodos: visitando o site diretamente ou criando um atalho na tela inicial do aparelho.

O artigo destaca algumas vantagens da plataforma, como a interface amigável, segurança e disponibilidade das mesmas ofertas que a versão desktop. Também fornece algumas dicas para garantir uma experiência fluente ao utilizar o site no iPhone, incluindo verificação de conexão com internet, atualização do navegador e ativação de notificações.

Além disso, há uma promoção especial para novos usuários que recebem um bônus inicial. O artigo finaliza incentivando a utilização imediata da plataforma em Você quer apostar em qualquer lugar? Descubra como usar o Betano no seu iPhone! dispositivos móveis e lembrando aos usuários de apostar com responsabilidade.

**Evaluação: 8/10** O conteúdo é claro, informativo e inclui um roteiro prático para utilizadores desconhecidos do aplicativo Betano. A ausência de um app específico para iOS pode ser considerada uma limitação para os usuários dessa plataforma, mas a maneira como o artigo aborda essa questão é eficiente.

Ajuda com conteúdo importante que promove tanto as vantagens do site quanto as dicas de uso no iPhone. O artigo também contém informações úteis para quem está considerando acessar a plataforma em Você quer apostar em qualquer lugar? Descubra como usar o Betano no seu iPhone! dispositivos móveis, além das opções de pagamento e recursos como promoções e notificações.

A falta do link é um erro comum, mas não afeta significativamente o conteúdo principal da maneira que está apresentado. A inclusão do código para bônus incentiva a primeira experiência de usuários, aumentando as chances deles continuar usando o aplicativo Betano.

Como administrador do site, sou grato ao autor por compartilhar essa informação e espero que ajude na conscientização sobre os recursos oferecidos pelo nosso serviço. Agradeço a todos que utilizam nossas plataformas móveis para aproveitar tudo o que possuem de melhor!

#### **Informações do documento:**

#### Autor: jandlglass.org

Assunto: Você quer apostar em qualquer lugar? Descubra como usar o Betano no seu iPhone! Palavras-chave: **Você quer apostar em qualquer lugar? Descubra como usar o Betano no seu iPhone! ~ Jogos de Cassino Emocionantes: Experimente a emoção dos cassinos online em casa**

Data de lançamento de: 2024-07-06

#### **Referências Bibliográficas:**

- 1. [aposta em roleta](/aposta-em-roleta-2024-07-06-id-3890.pdf)
- 2. [gratis poker](/br/gratis-poker-2024-07-06-id-28798.pdf)
- 3. [melhor site de apostas online](/article/melhor-site-de-apostas-online-2024-07-06-id-35139.php)
- 4. [jogo de xadrez grátis](https://www.dimen.com.br/aid-article/jogo-de-xadrez-gr�tis-2024-07-06-id-31740.html)